# Devices Apps **icom Data Suite**

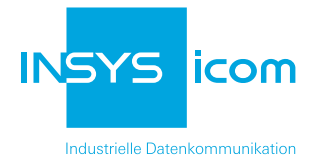

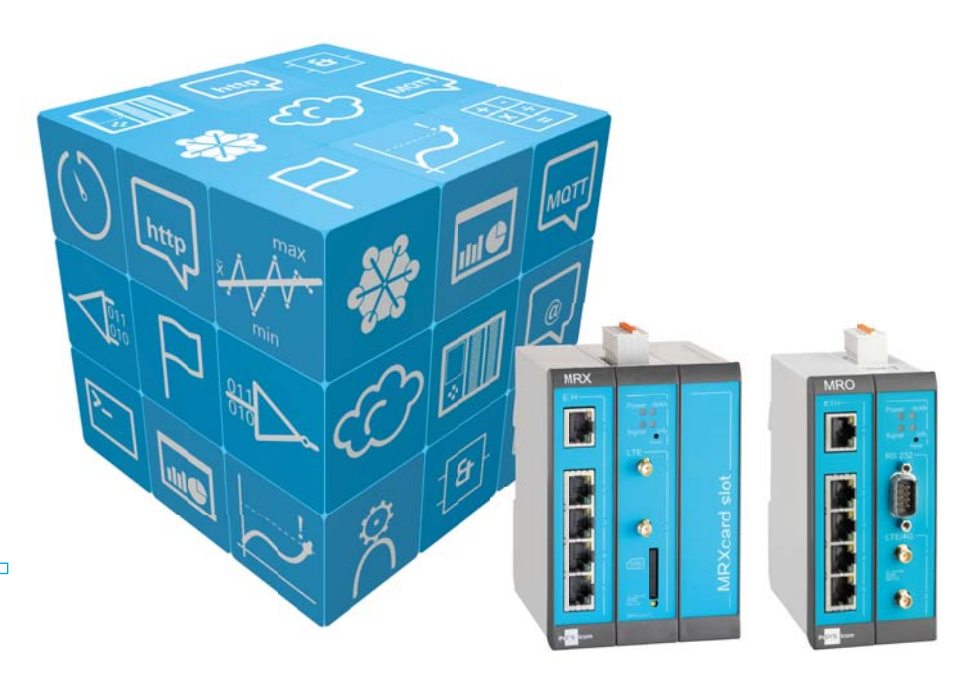

# **Flexibel. Vielseitig. Skalierbar.**

#### Das flexible Softwarepaket für die Vernetzung und Verarbeitung von Datenpunkten

Mit der icom Data Suite erhalten Sie ein umfangreiches, flexibles und skalierbares Softwarepaket für die Vernetzung und Verarbeitung von Datenpunkten. Machen Sie einen INSYS icom Router zusammen mit dieser Multiprotokoll-Umgebung nicht nur zu einem Smart Device für transparente Datenübertragung, sondern nutzen Sie ihn auch zur Datenerfassung, Überwachung und Steuerung Ihrer Anwendungen.

Verarbeiten Sie Daten direkt auf dem Smart Device. Übertragen Sie diese via SMS, E-Mail, MQTT oder HTTP an kundenindividuelle Infrastrukturen, SCADA- und ERP-Systeme oder direkt an Cloud-Dienste. Visualisieren Sie aktuelle Werte direkt auf dem Smart Device oder nutzen Sie Verarbeitungsmöglichkeiten wie Logging, Reporting und viele mehr in der Cloud. Steuern Sie Ihre Anwendung direkt über SMS und MQTT oder von Cloud-Diensten wie Cumulocity oder der Telekom Cloud der Dinge.

### **Highlights**

- Industrielle Multiprotokoll-Umgebung (z.B. Modbus, Siemens S7) zur Vernetzung und Verarbeitung von Anwendungsdaten
- **Visualisierung von Aktualwerten über** integriertes Dashboard
- **Plug 'n' Play-Integration der Cloud-Dienste** Cumulocity und Telekom Cloud der Dinge
- **Einfache Anbindung zu weiteren** Cloud-Diensten über MQTT
- Meldungen via SMS, E-Mail, MQTT
- Integrierte Administrationsoberfläche mit Benutzer- und Rollenverwaltung
- **Funktionserweiterungen im laufenden** Betrieb möglich
- $\blacksquare$  Skalierbar: Anzahl der Datenpunkte flexibel erweiterbar

#### Exklusiv für INSYS icom Smart Devices:

- All-in-One LTE-Mobilfunkrouter MRO
- Modularer Industrierouter MRX3
- Modularer Industrierouter MRX5

# **Gesamtüberblick** icom Data Suite

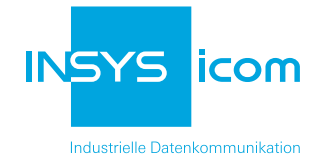

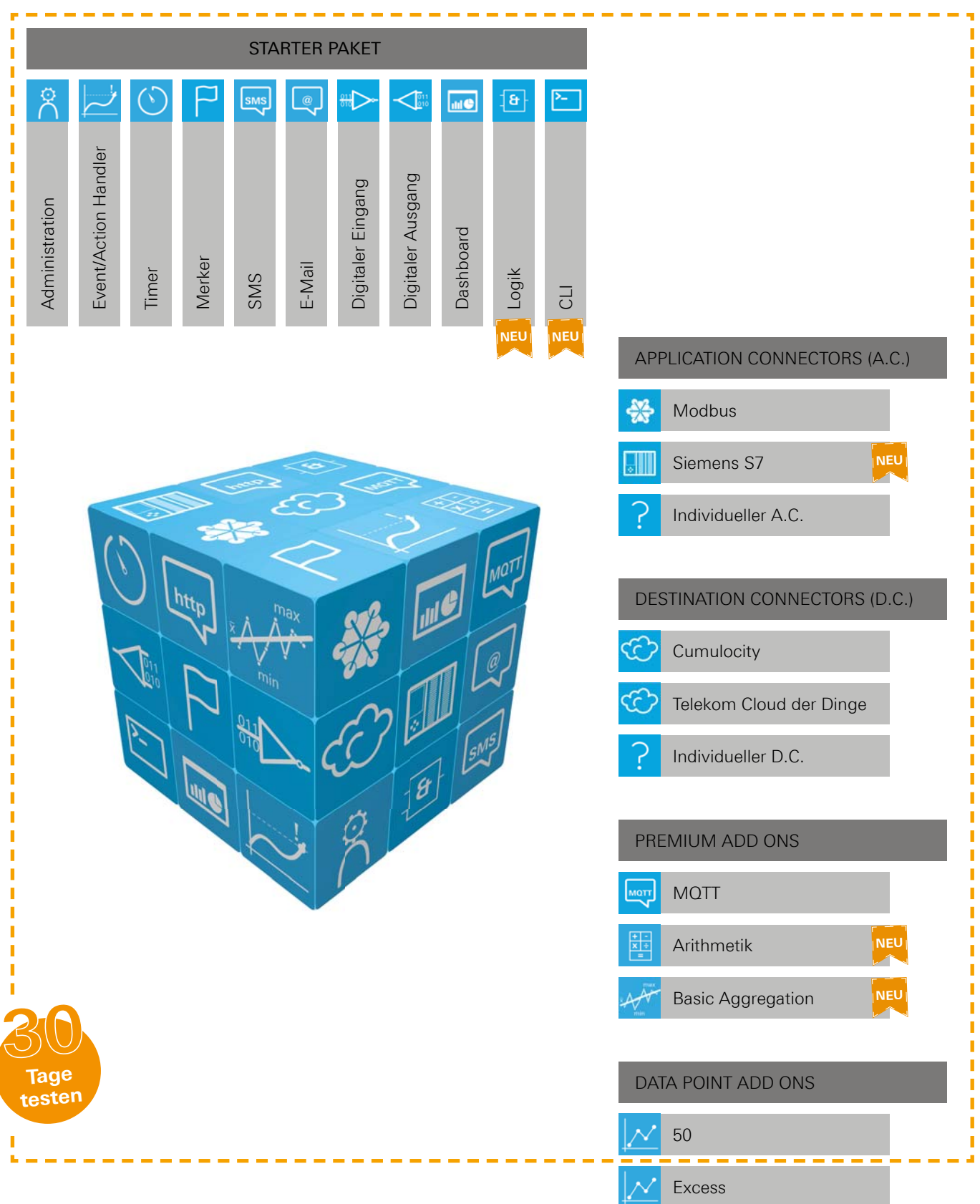

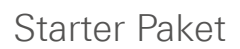

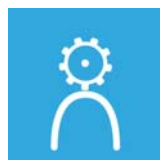

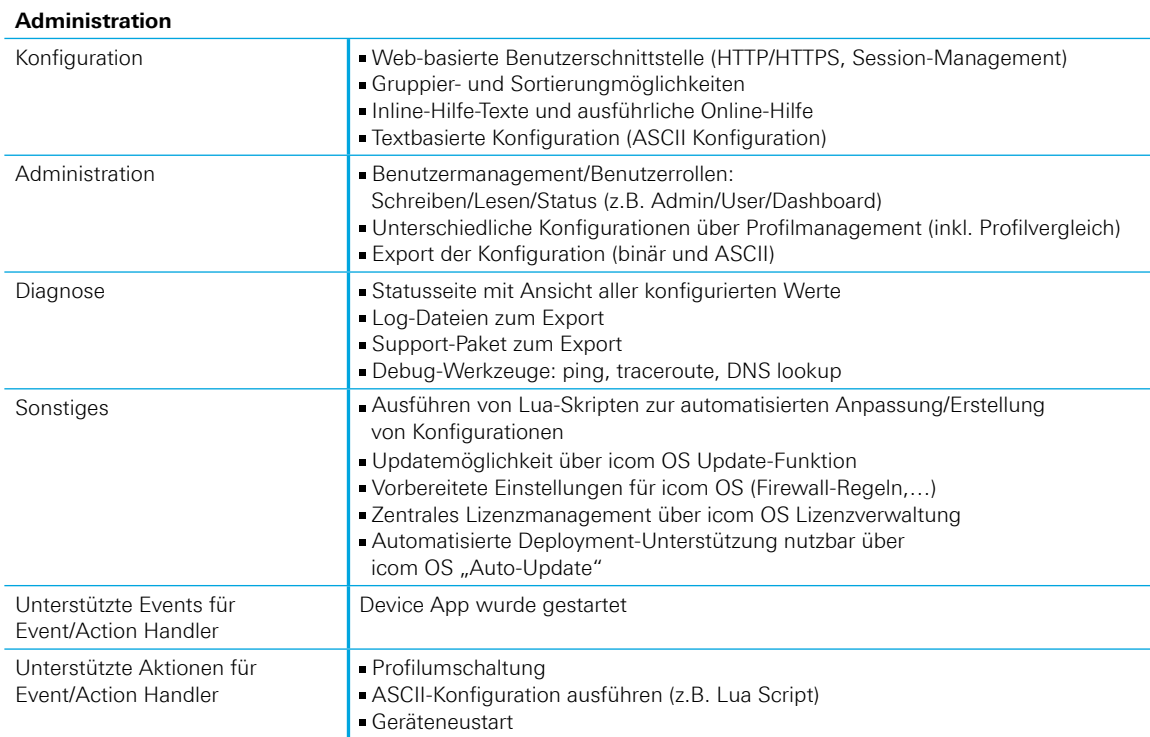

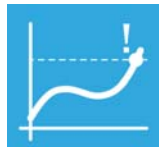

#### **Event/Action Handler**

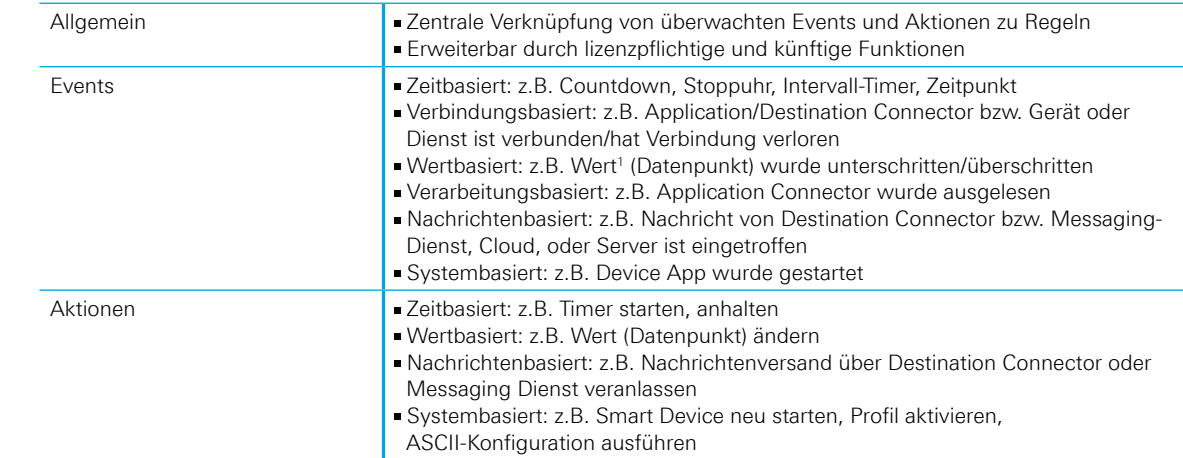

1 Werte sind wie folgt definiert:

 Datenpunkte: IOs des Smart Device, Datenpunkte der Application Connectors (z.B. Modbus, S7, ...), Merker, Timer, Ergebnisse von logischen, artithmetischen und aggregierenden Operationen Systemvariablen: Uhrzeit, UTC Zeitstempel, Datum, Betriebszeit, Standort, Seriennummer, Profil-Hash

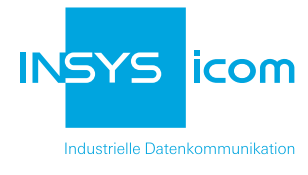

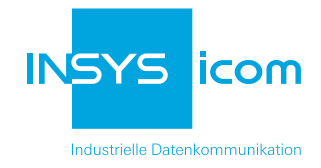

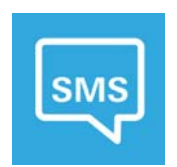

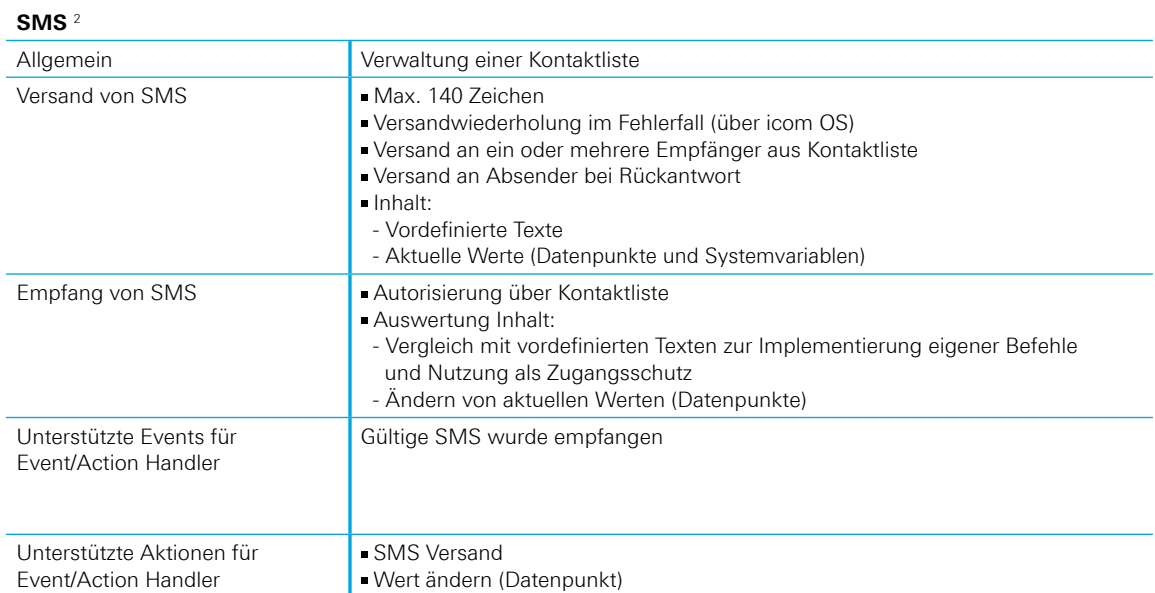

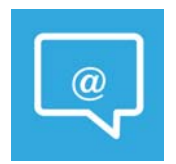

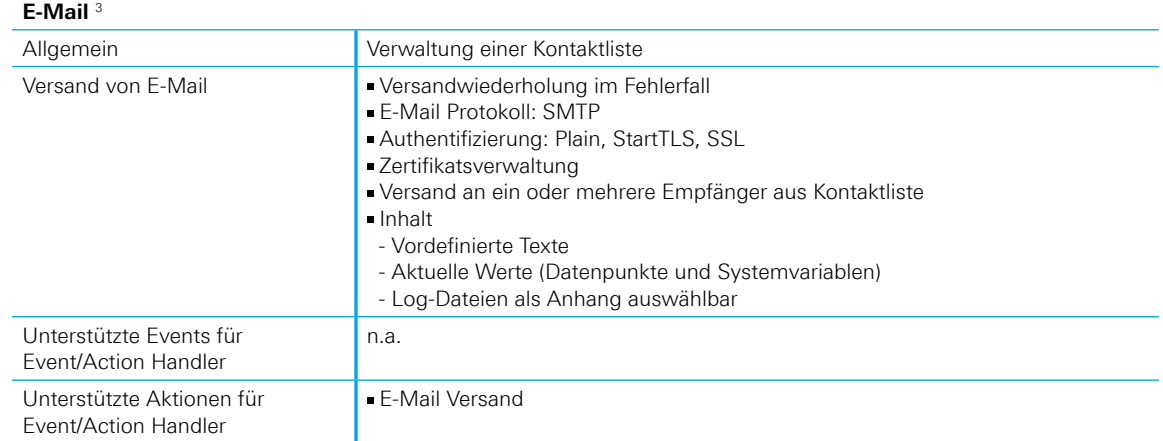

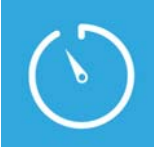

#### **Timer**

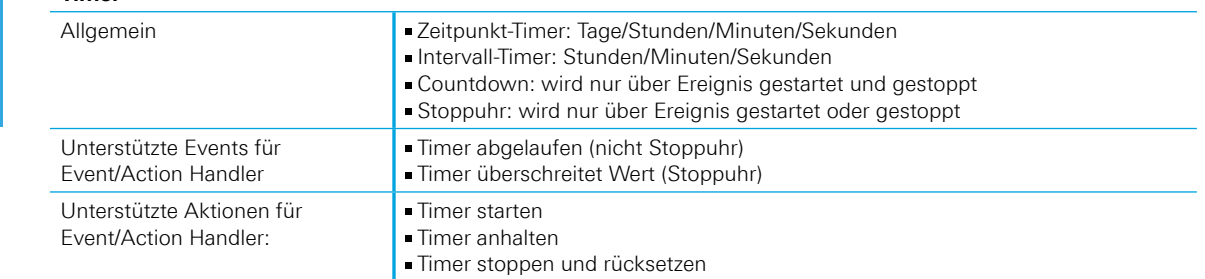

2 Zur Nutzung der SMS-Funktion muss der Mobilfunkvertrag SMS-Versand unterstützen und eine Mobilfunkverbindung mit dem Smart Device ist notwendig.

3 Die Nutzung der Email-Funktion erfordert ein E-Mail-Konto bei einem entspr. Anbieter und eine Internetverbindung auf dem Smart Device.

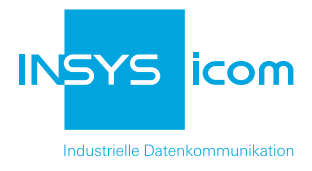

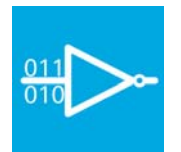

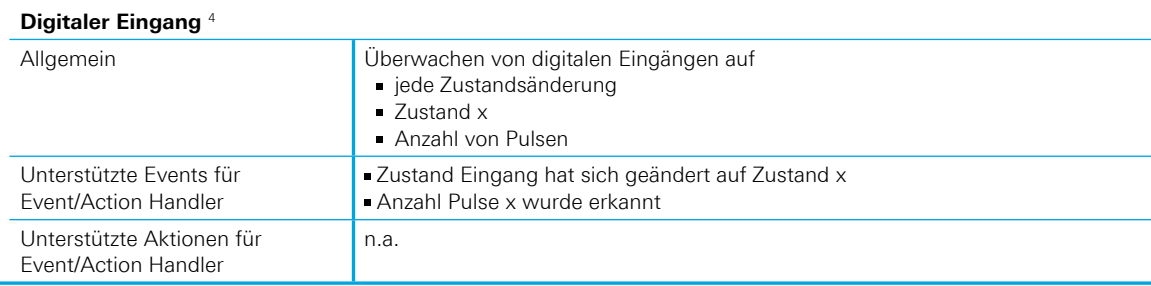

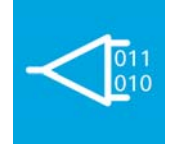

#### **Digitaler Ausgang** <sup>5</sup>

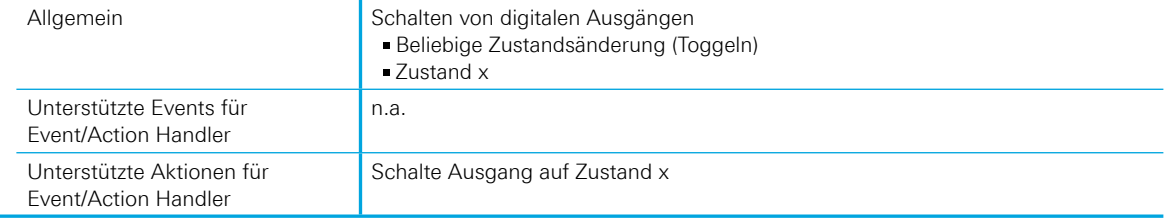

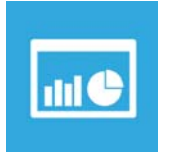

#### **Dashboard** <sup>6</sup>

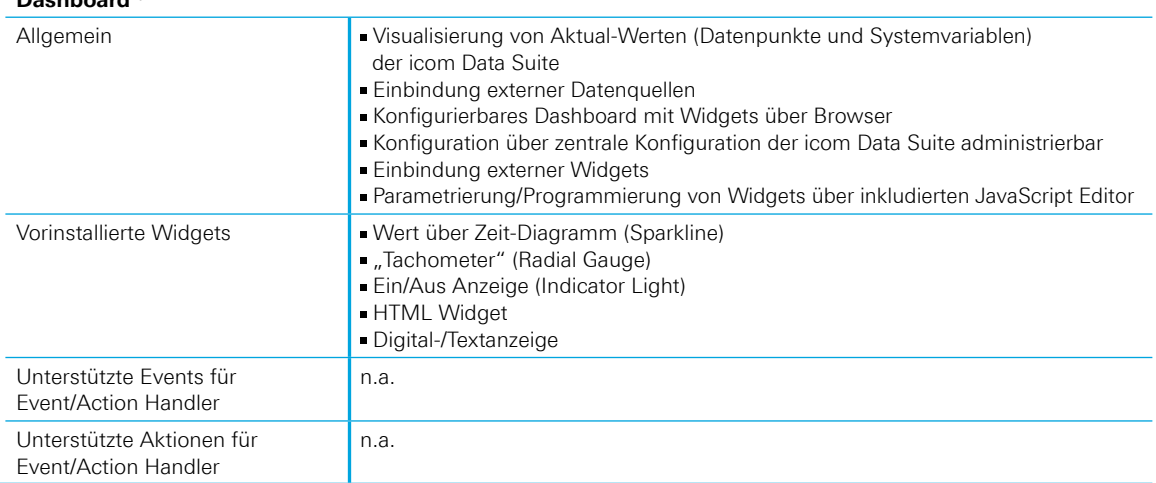

4 Die Nutzung der Funktion "Digitaler Eingang" ist nur mit Smart Devices mit mind. einem digitalen Eingang verfügbar.

5 Die Nutzung der Funktion "Digitaler Ausgang" ist nur mit Smart Devices mit mind. einem digitalen Ausgang verfügbar.

6 Die Dashboard-Funktion zur Visualisierung über remote Verbindungen benötigt eine geeignete Zugriffsmöglichkeit aus dem Internet, z.B. einen auf dem Smart Device eingerichteten VPN-Dienst.

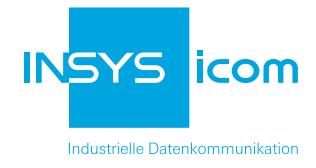

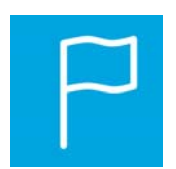

#### **Merker**

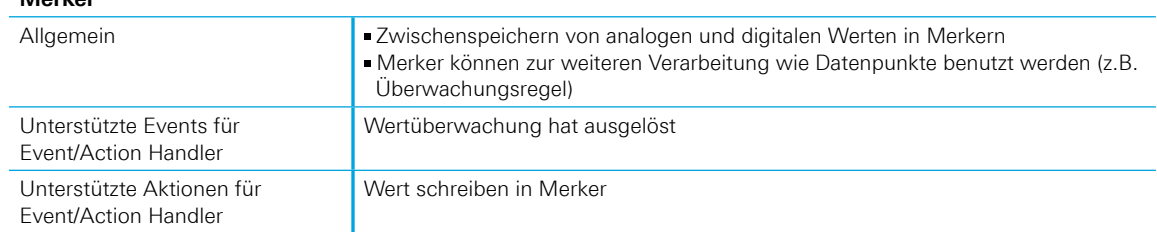

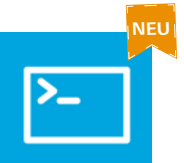

# **CLI**

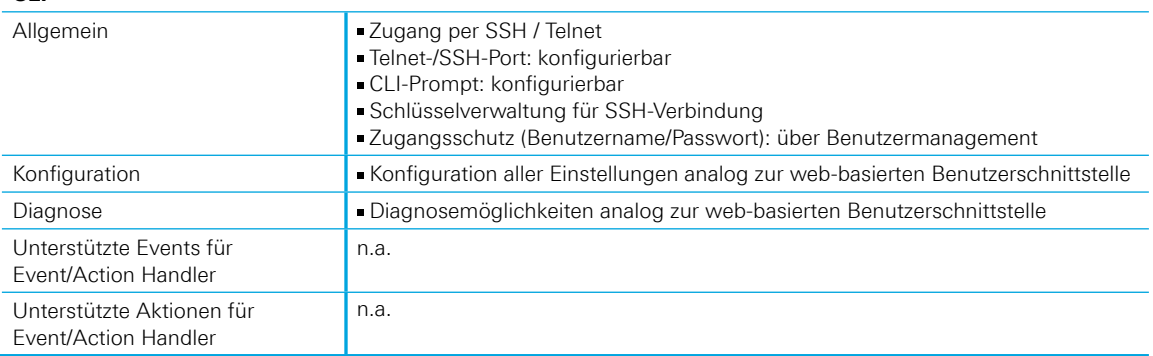

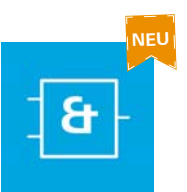

#### **Logik**

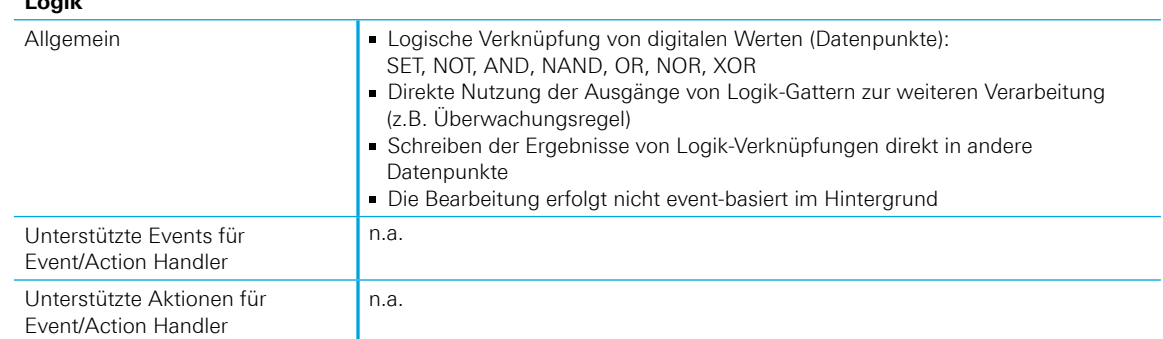

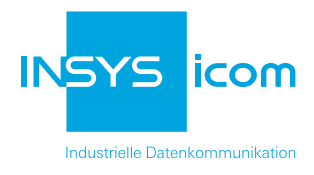

# Application Connectors

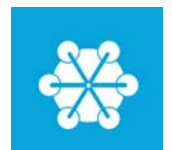

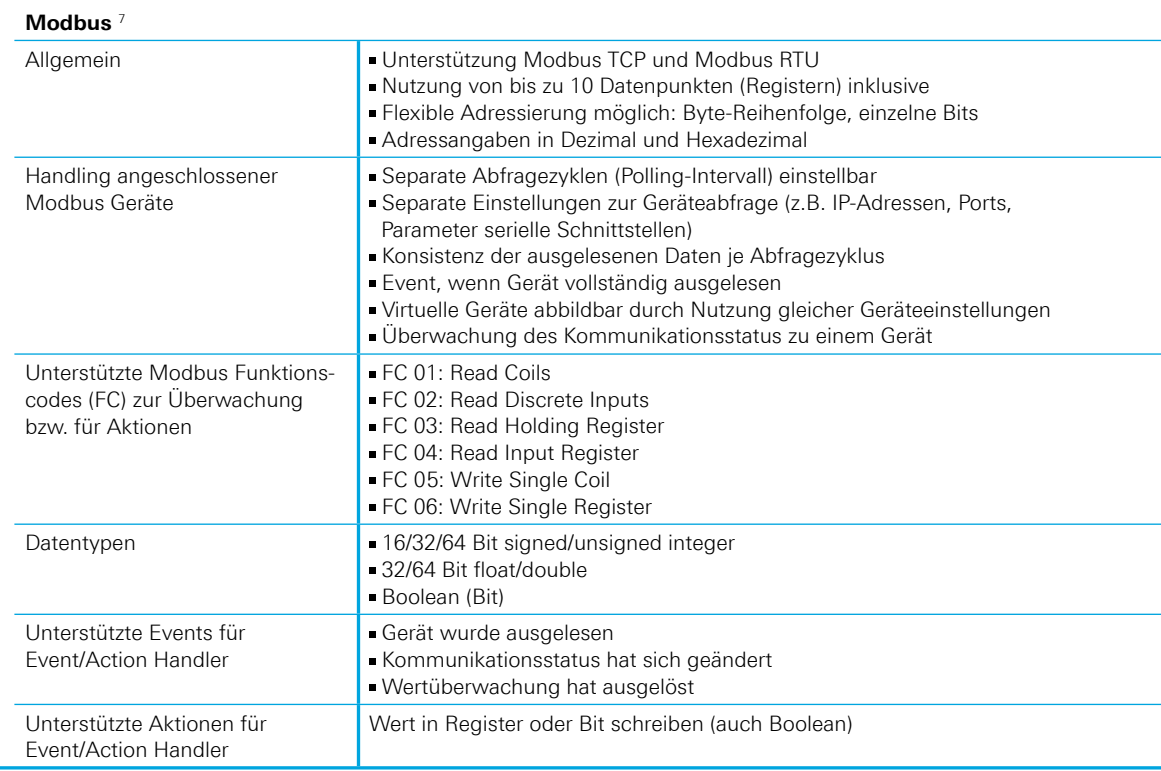

7 Die Nutzung von Modbus RTU erfordert eine geeignete serielle Schnittstelle (RS485 bzw. RS232 mit Wandler auf RS485) auf dem Smart Device.

#### licom İS **S** Industrielle Datenkommunikation

# **Funktionsüberblick** icom Data Suite

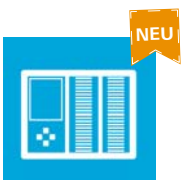

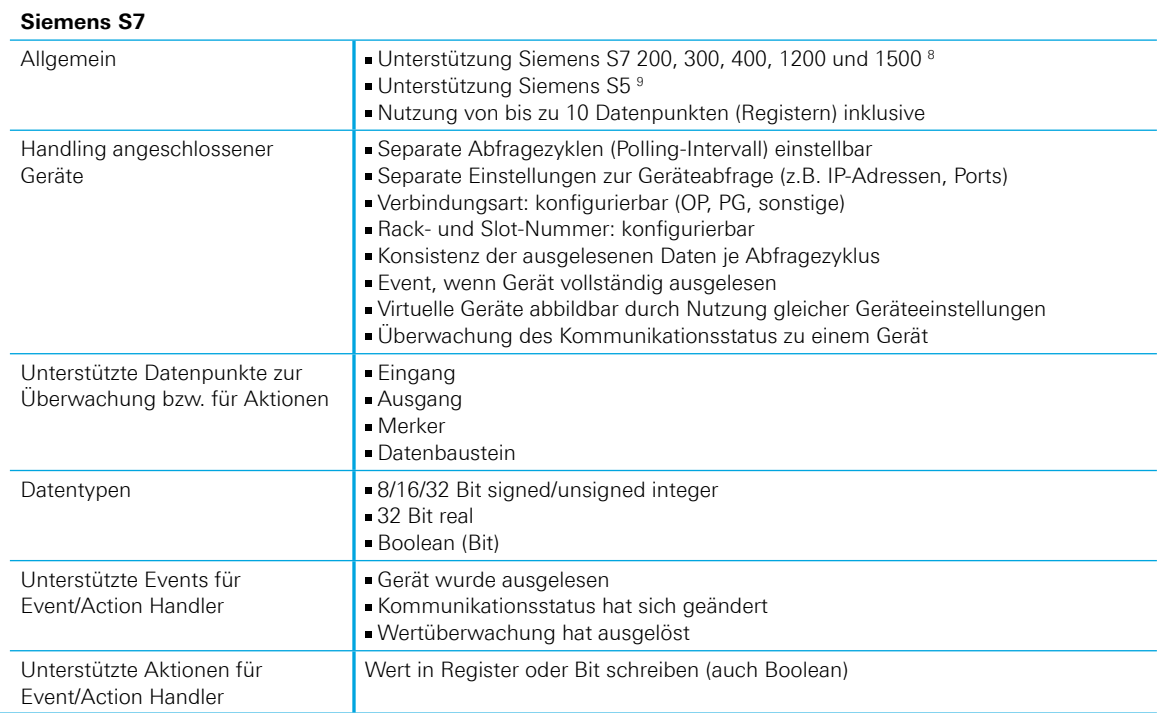

8 Der Anschluss erfolgt direkt (TCP/IP) über eine Ethernet-Schnittstelle des Smart Device oder indirekt (MPI, Profibus oder PPI) über einen Adapter ACCON-NetLink-Pro compact.

9 Der Anschluss erfolgt direkt (TCP/IP) über eine Ethernet-Schnittstelle des Smart Device oder indirekt über einen Adapter ACCON-S5-LAN.

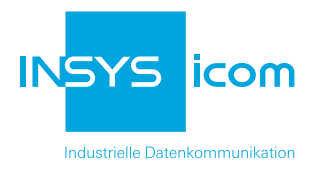

# Destination Connectors

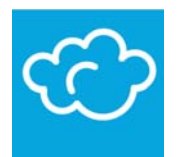

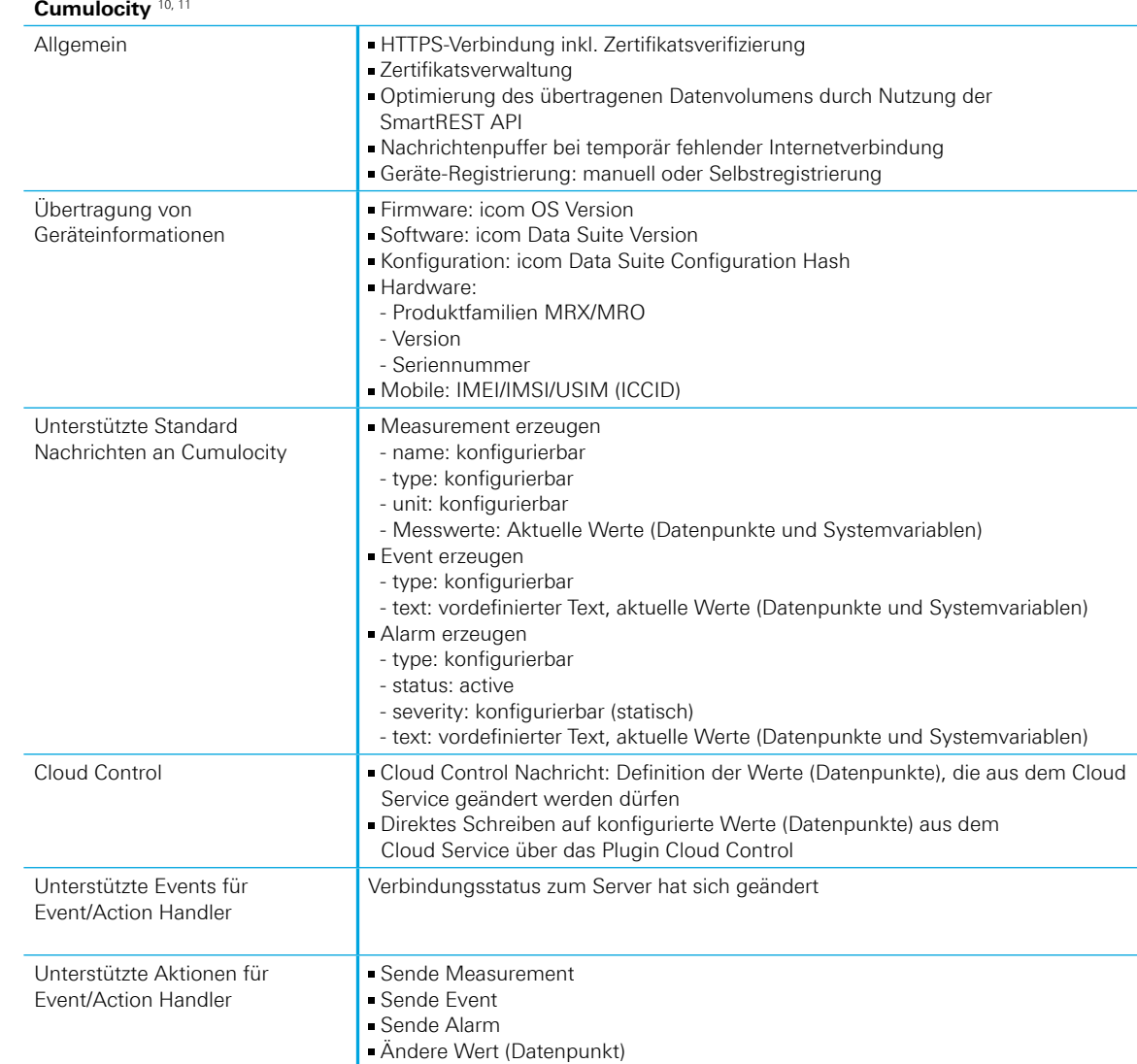

10 Die Nutzung der Funktion "Cumulocity" erfordert einen Account bei einem Anbieter dieses Services und eine geeignete Internetverbindung mit dem Smart Device.

11 Die Nutzung von "Cloud Control" erfordert ein entsprechend vorhandenes Plugin im Cloud Service "Cumulocity".

**Telekom Cloud der Dinge** 12, 13

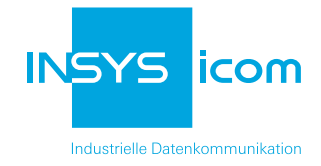

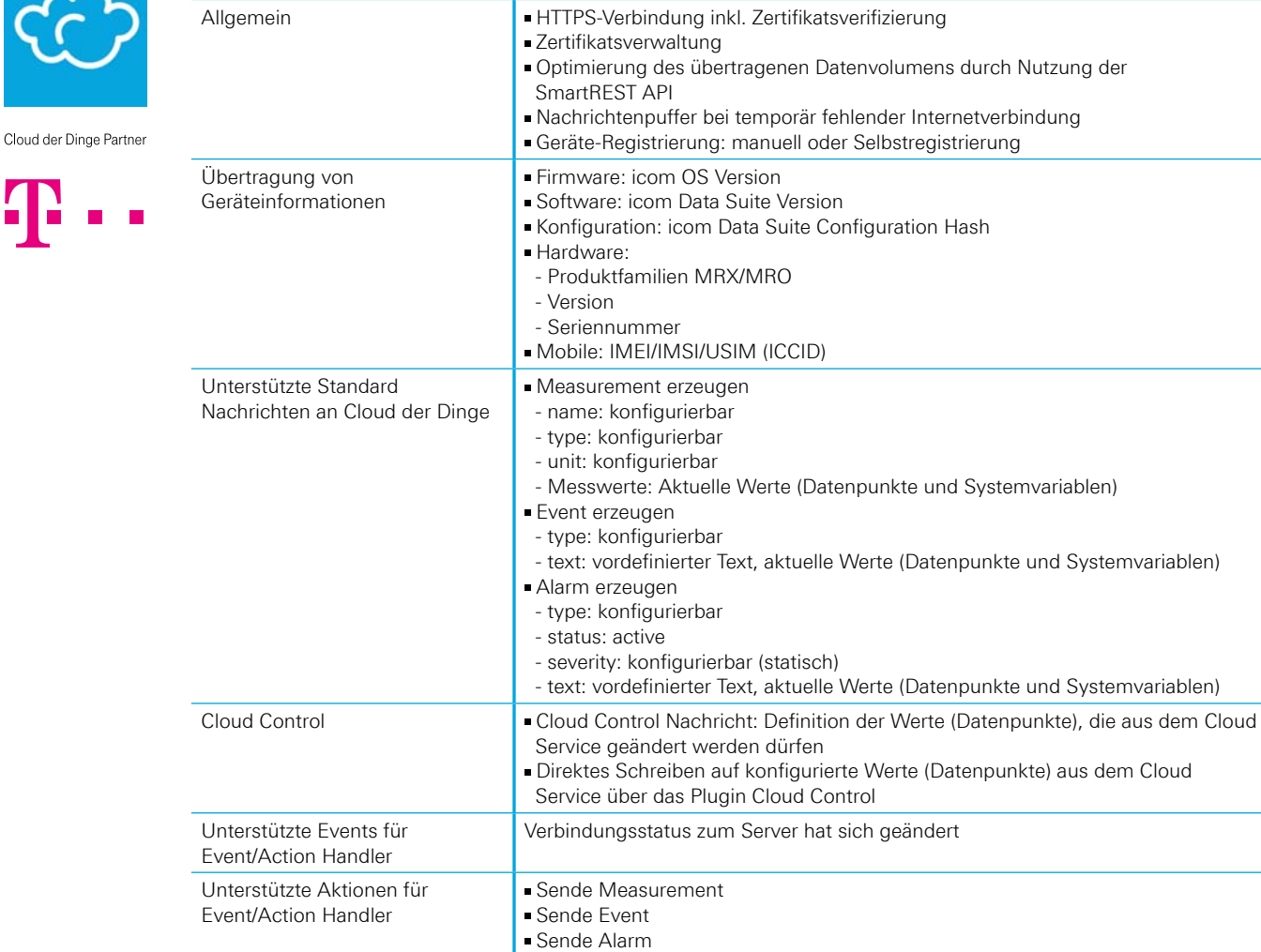

12 Die Nutzung der Funktion "Cloud der Dinge" erfordert einen Account bei einem Anbieter dieses Services und eine geeignete Internet verbindung mit dem Smart Device.

Ändere Wert (Datenpunkt)

13 Die Nutzung von "Cloud Control" erfordert ein entsprechend vorhandenes Plugin im Cloud Service "Cloud der Dinge".

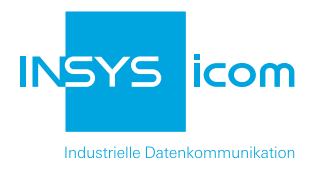

# Premium AddOns

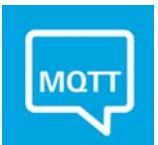

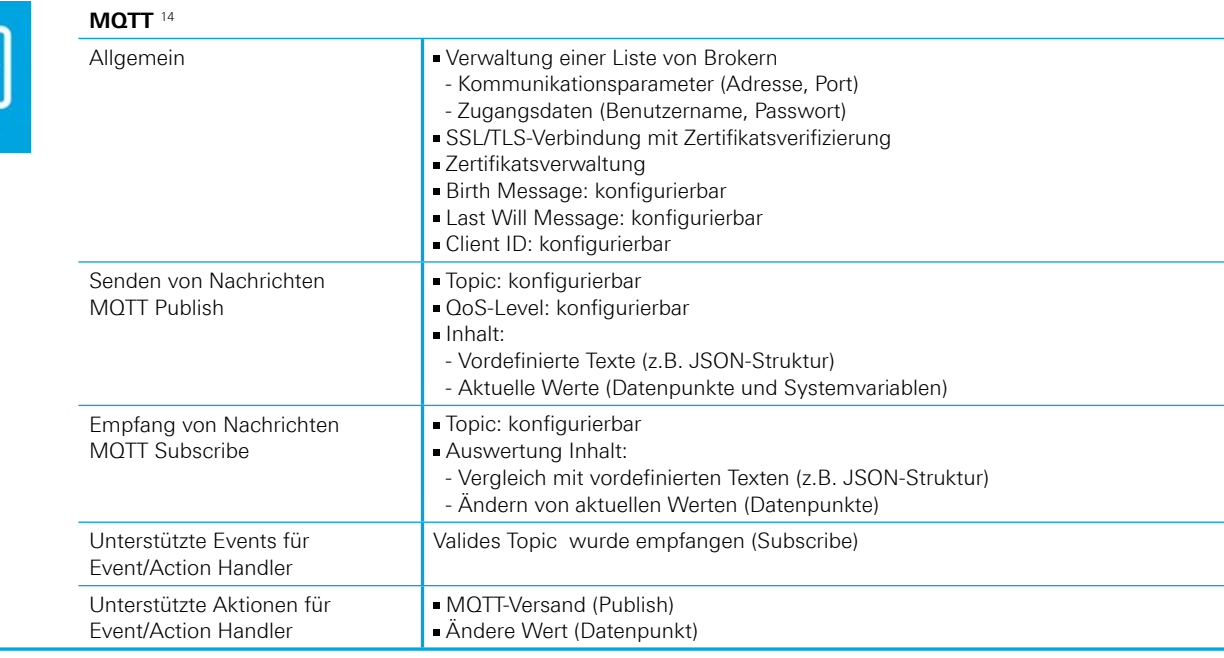

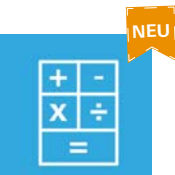

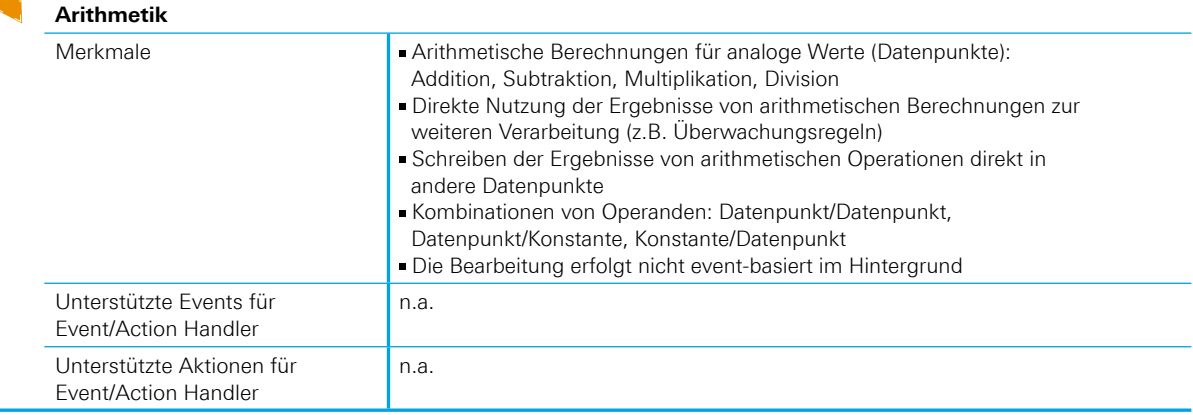

<sup>14</sup> Die Nutzung der Funktion MQTT erfordert einen Account bei einem MQTT Broker sowie eine geeignete Verbindung über das Smart Device.

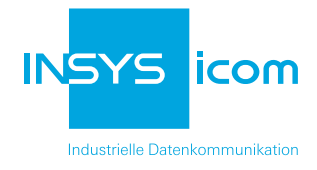

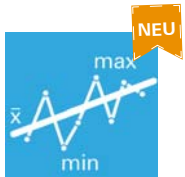

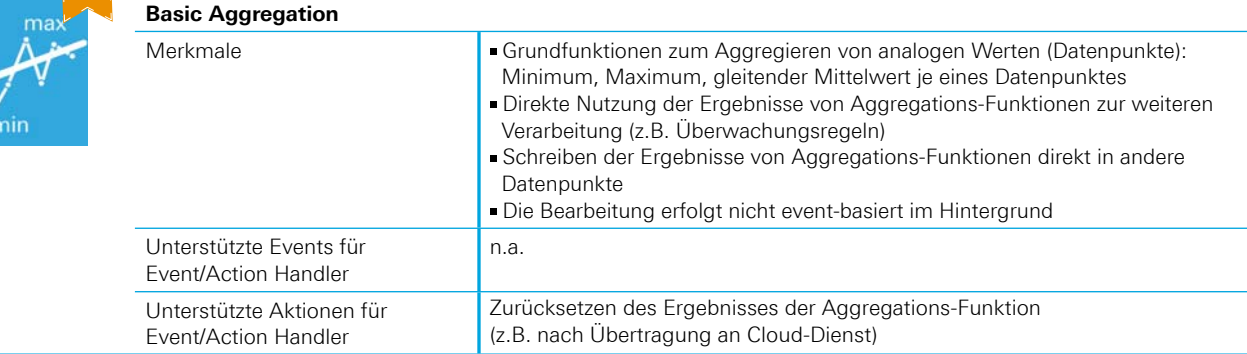

# Premium AddOns

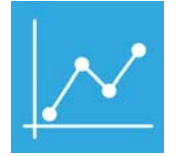

#### **Data Points AddOn 50** <sup>15</sup>

- Die Erweiterung gilt für jeden installierten Application Connector (A.C.)
- Die Summe der zur Verfügung stehenden Datenpunkte (z.B. Register, Eingänge, Ausgänge, Merker,…) erhöht sich um 50

#### **Data Points AddOn "excess" 16**

- Erweiterung auf maximale Anzahl Datenpunkte
- Die Erweiterung ist projektabhängig zu vereinbaren

15 Erweiterung um 50 Datenpunkte

16 Die maximale Anzahl an unterstützten Datenpunkten ist im Einzelfall mit den Anforderungen der Applikation zu bewerten und vom Anwender durch Abnahme zu bestätigen.

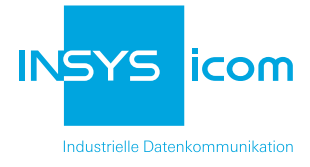

# Bestellnummern für die icom Data Suite

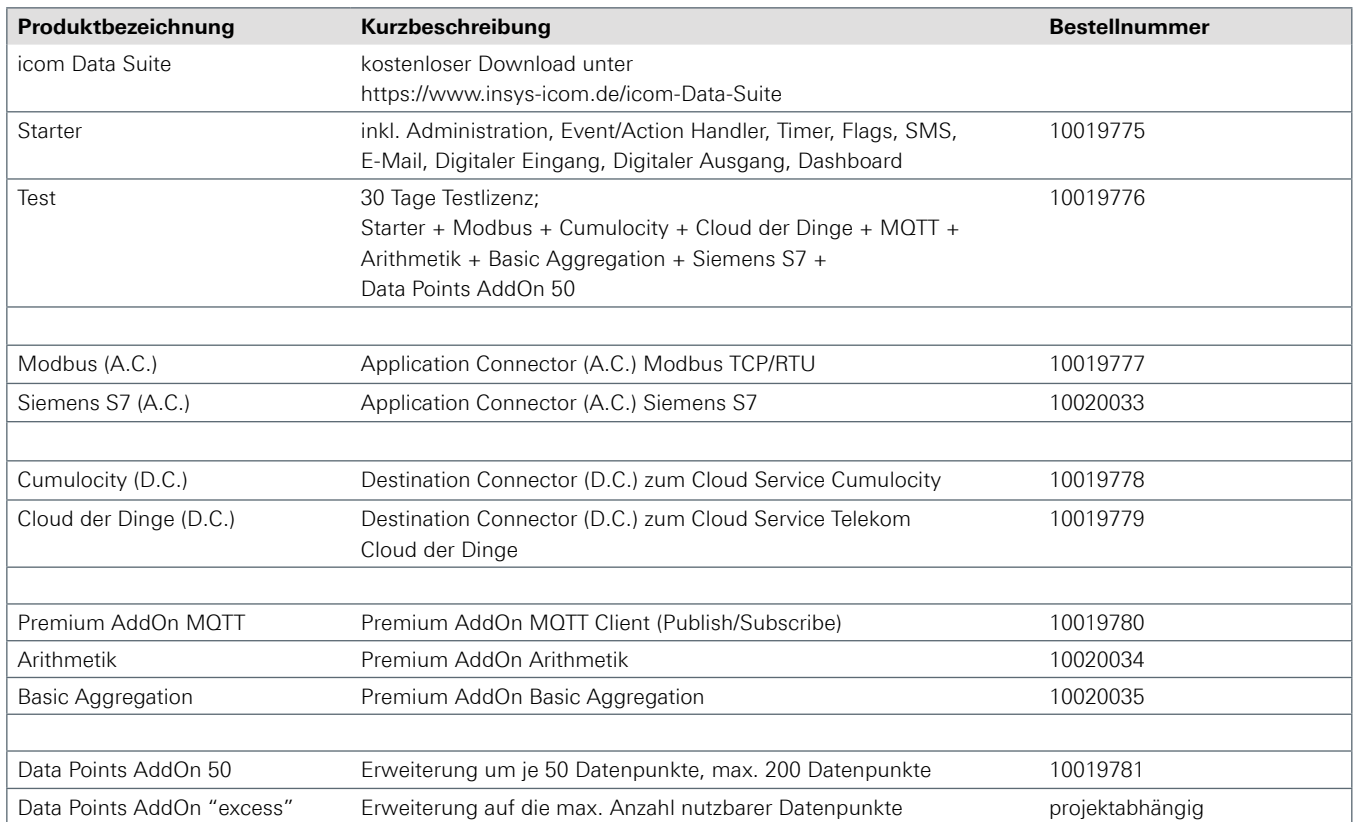

# Die icom Data Suite ist für folgende INSYS Smart Devices erhältlich

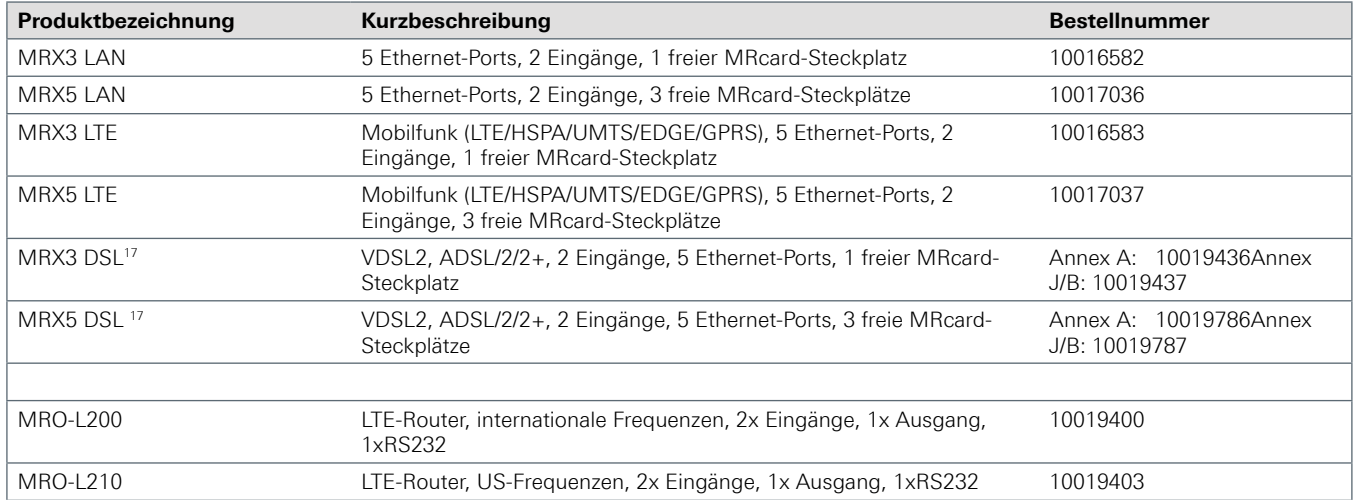

17 Verfügbar ab Juni 2017

Tel. +49 941 58 692-0 Fax +49 941 58 692-45

#### © INSYS 170515 - Irrtum und Änderungen vorbehalten

### E-Mail info@insys-icom.de **www.insys-icom.de**